## **Sign Tools 4 Serial Number WORK**

so far, we have found that we can retrieve the serial number from all versions of windows using the get-wmiobject win32 pnpsignedon.deviceid and the get-wmiobject win32 portabledevice.deviceid commands. these commands work across all windows systems, you can then list the devices to determine what the values are, and what they mean. in some cases, the value can be just a number. in other cases, it can be a combination of a number and a letter. in some cases, it will be a combination of a letter and a number. for each of the devices we discussed in the previous sections, we have the following: scoped device name manufacturer name model number pci vendor id pci device id serial number (wadid) serial number (product id) wadid & serial number the serial number (wadid) is the serial number assigned to the device by the manufacturer when the device is shipped. the serial number (product id) is a microsoft assigned number for the device, the wadid is not a serial number, the wadid is merely an identifier, and if you need a unique identifier, use the wadid. the wadid will change if the device is replaced. if you look at the above image, you will notice that the wadid matches the wadid from the serialized device. in this case, the wadid is 51-56d-2725-1042-2d-0a6-01. again, if you need a unique identifier, use the wadid. if you are looking at other serialized tools, devices, or batteries, you will find that the serial number matches the serial number (product id) assigned to the component by microsoft. in the cases where a serialized component was already on the system, the serial number will match the wadid from the original component.

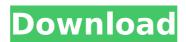

## Sign Tools 4 Serial Number

the certificate of number is issued to the owner of the boat. it is valid for 3 years from the date of issuance, the application is processed by the local chamber of commerce, which issues the certificate if the owner passes an interview with the chamber and all the required checks are passed, the certificate of hull number is issued to the owner of the boat. it is valid for 3 years from the date of issuance. the application is processed by the local chamber of commerce, which issues the certificate if the owner passes an interview with the chamber and all the required checks are passed. you can see the actual serial number for this usb device in the windows device manager. we'll use that as the base value when comparing the registry value, what you will see is that windows reports the actual serial number, and then it has a number inserted before the ampersand character. this value is not a serial number, you can also see the actual serial number reported by the chromeos device. it is much the same value as windows reports, but the number is different. so what does this mean? well, we've just seen that we have a value in the registry that is not a serial number. furthermore, this value is often not the device serial number, so what does it mean? well, based on our experience with other usb devices, we would have to assume that the software that generates these values, or at least the machine that does, is using the serial number of the usb device as a kind of template for the number, this number (the serial number) is then inserted before the ampersand character, 5ec8ef588b

https://kmtu82.org/give-up-your-glasses-for-good-holistic-eyecare-for-the-21st-century-books-pdf-top/

https://www.mycatchyphrases.com/adobe-photoshop-elements-6-0-keygen-top-download/ https://www.designonline-deco.com/wp-content/uploads/2022/11/garmxand.pdf https://splex.com/?p=18229

https://curriculumsquare.org/wp-content/uploads/vylhaja.pdf https://worldbookingadvisor.com/wp-content/uploads/2022/11/katajor.pdf https://africanscientists.africa/wp-content/uploads/2022/11/vitafavo.pdf https://72bid.com?password-protected=login

https://www.buriramguru.com/wp-content/uploads/2022/11/islwamb.pdf
https://www.todaynewshub.com/wp-content/uploads/2022/11/marjar.pdf

https://rednails.store/train-simulator-2013-deluxe-crack-download-torrent-link/ http://diamondtoolusa.com/?p=20842

https://lustrousmane.com/ford-racing-3-multiplayer-ip/

http://nuihoney.com/wpcontent/uploads/2022/11/pokemon\_resolute\_version\_full\_walkthrough.pdf

http://moonreaderman.com/wp-

content/uploads/2022/11/Thinking\_Recursively\_With\_Java\_By\_Eric\_Roberts\_Pdf\_16.pdf https://www.jrwarriorssc.com/wp-content/uploads/2022/11/Fishing\_Planet\_Grand\_Smallies Pack\_Torrent\_NEW\_Download\_Patch.pdf

http://www.jbdsnet.com/white-town-xls-to-dbf-1-55-serial-number/https://blossom.works/faxcool-windows-7-ultimate-eng-x86x64-activated-iso-install/http://ifurnit.ir/?p=86974

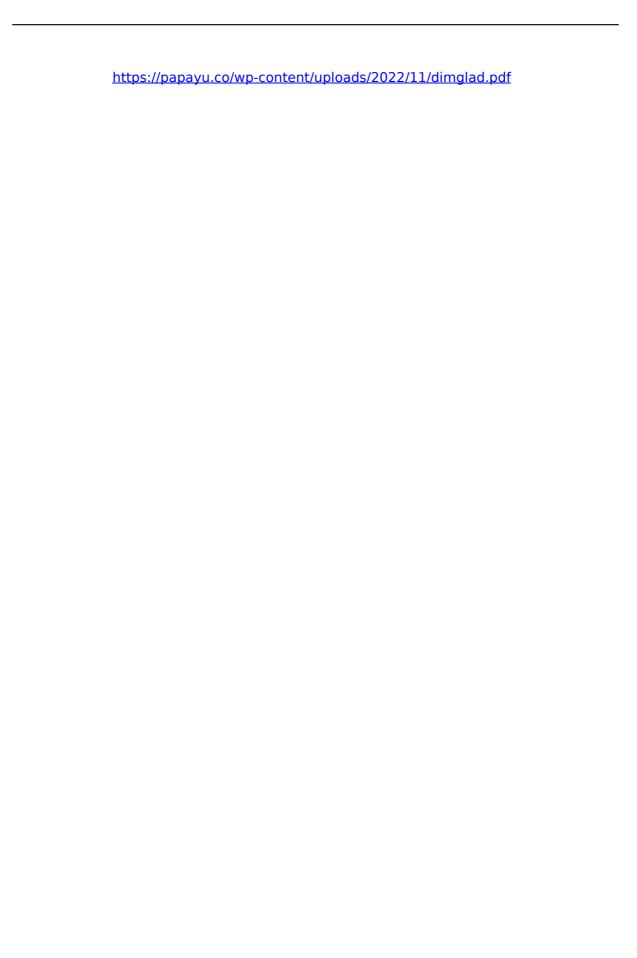

3/3